Explore the processing of an image. This will help you grow as a photographer/ artist. This exercise will develop your post processing skills and refine your eye.

## an Exercise.

1) Set your camera to shoot RAW and your highest quality JPG.

2) In the camera, explore the parameters/picture control for your .jpgs (B&W, super contrasty etc. create a preset or two for shooting) You will always have your RAW to work with as well.

3) After the shoot, process out the RAW file unedited.

4) Next, open the RAW and process it to look natural. You should have shadow and highlight detail. Color correct and sharpen the image. (Use the controls found in the Basics panel in Bridge or LR. Record your settings for each file, A screen shot will work.)

5) Another next, open the RAW, re-process the file for a stylized look. Add a creative processing interpretation to the file in PS or using plugins or actions or create your own. Record your settings for each file or what action or preset you used. you want to be able to recreate what you have done)

•When you are done you will have 4 images all with a different look.

•Free plugin to explore for your creative explorations in processing.

<https://www.google.com/nikcollection/>

I use these all the time. Once you have a look you like you can save it as a start point to work from over and over again. Also look for actions online. I have a toy camera look I love. You need to download many to find one you like, one that fits what you are trying to express in your images. Think about the content and an appropriate style to push the image further.

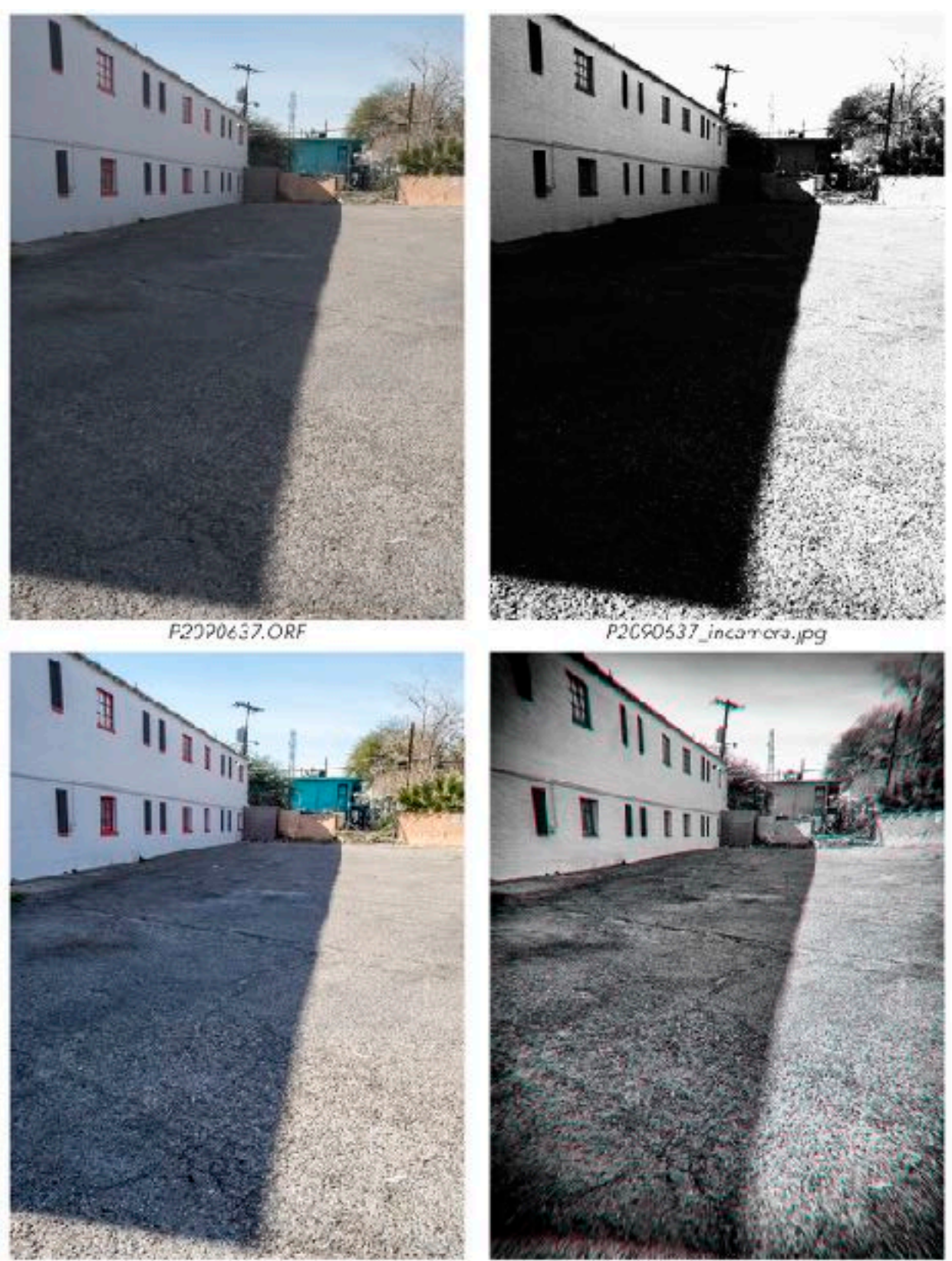

P2090637\_natural.psd

P209C637\_NIK\_Tay.psd